# **Lecture J2: Java Applets**

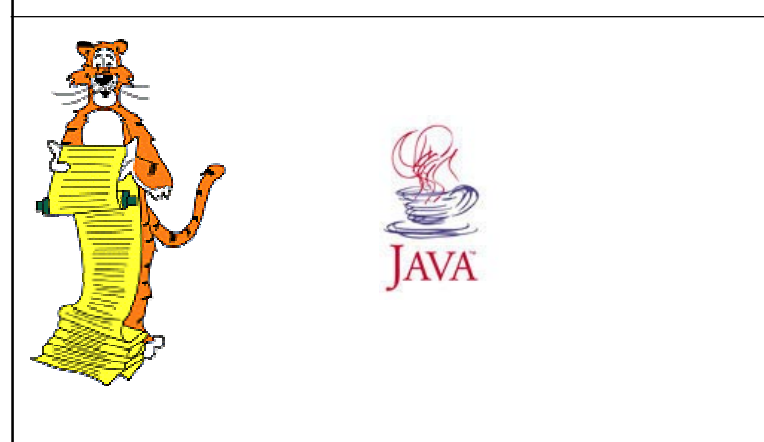

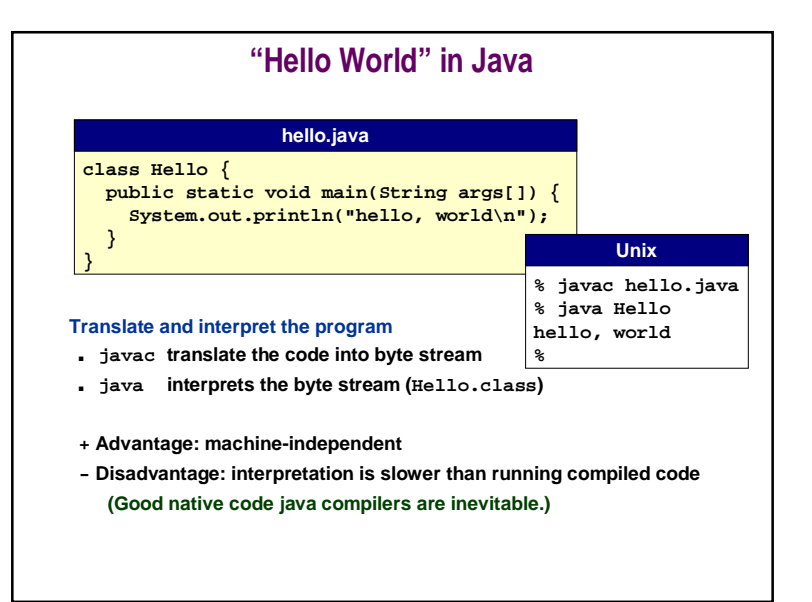

### **"Hello World" as an Applet What's the same here?**■ **Execute % javac HelloWorldApp.java (makes HelloWorldApp.class) What's different here?**■ **"paint" instead of "main" (main is in Applet) import java.applet.\*; import java.awt.\*; public class HelloWorldApp extends Applet { public void paint(Graphics g) { g.drawString("Hello world!", 50, 25); } } HelloWorldApp.java**

■ **We need a way to view the applet...**

## **Including an Applet in HTML**

### **HelloWorld.html**

**<HTML><HEAD><TITLE>A Simple Program</TITLE> </HEAD><BODY>Here is the output of my program: <APPLET CODE="HelloWorldApp.class" WIDTH=150 HEIGHT=25> </APPLET> </BODY></HTML>**

**Open HelloWorld.html in Netscape, and voila! May also use "% appletviewer HelloWorld.html" to debug.**

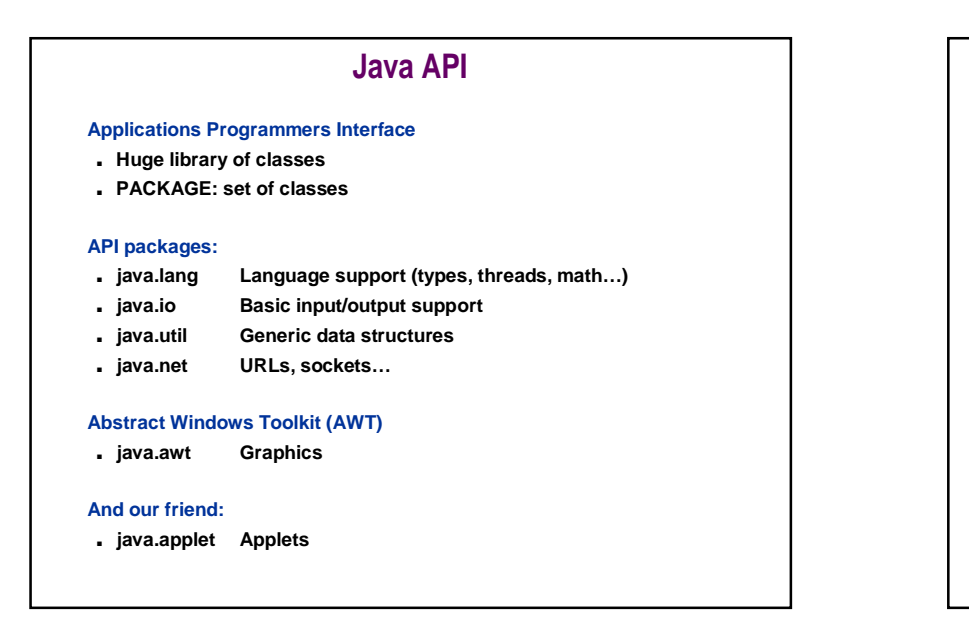

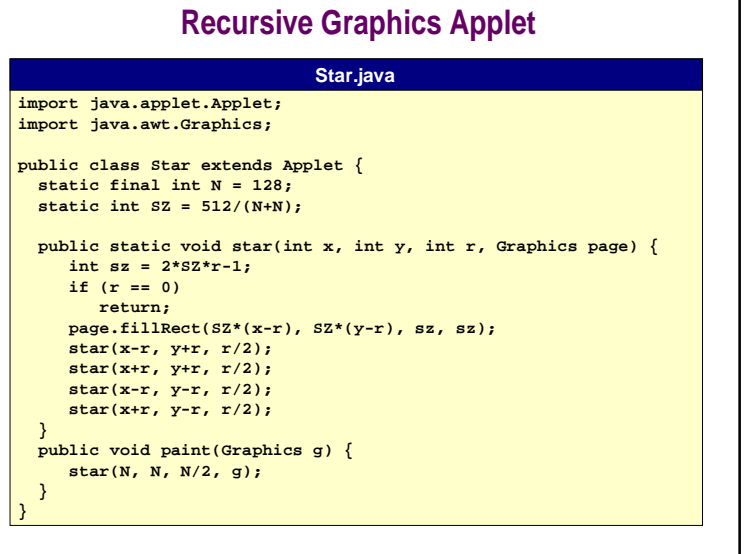

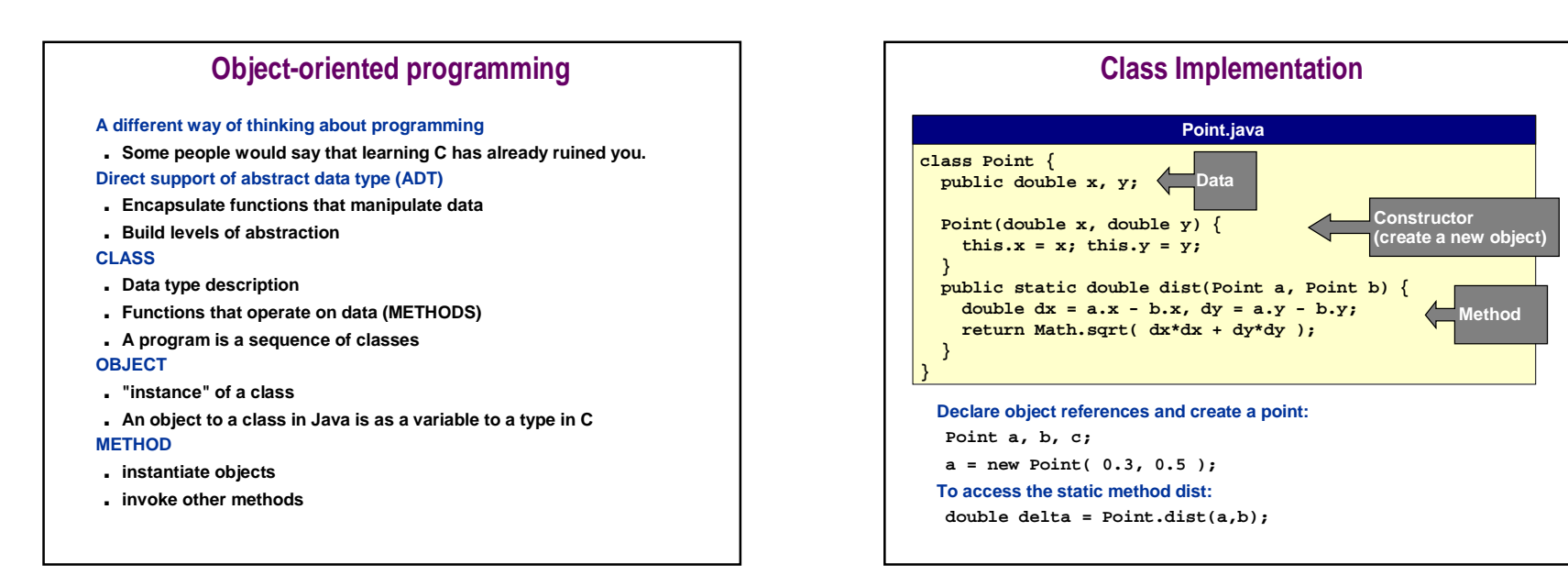

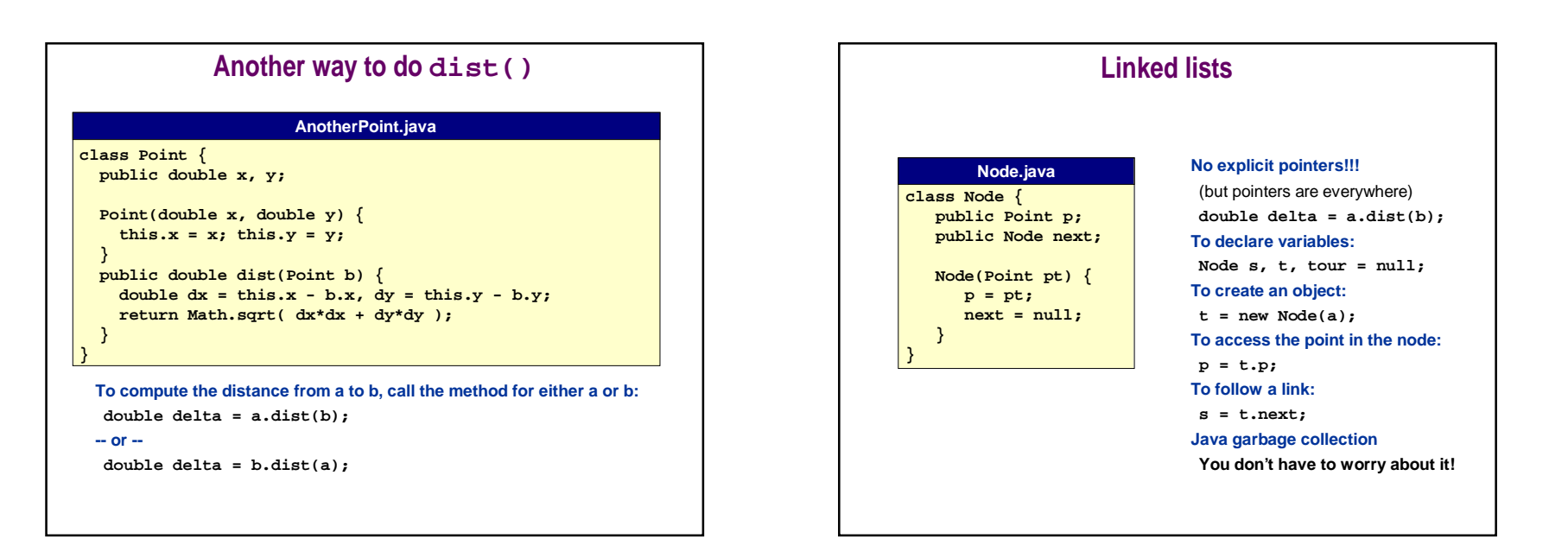

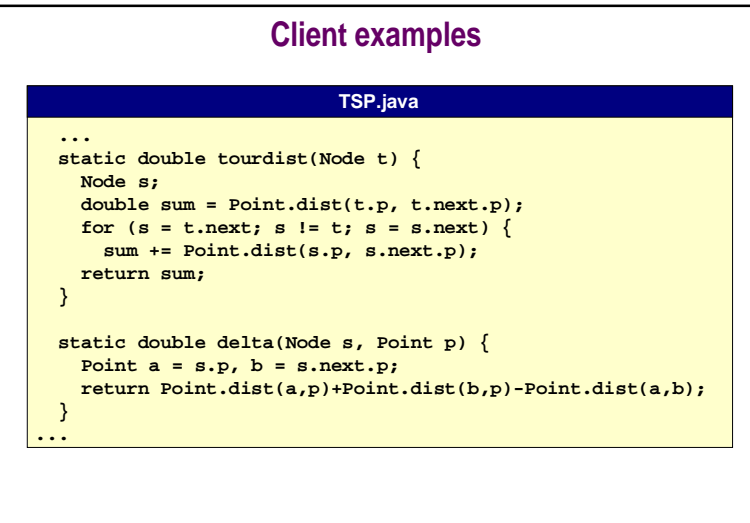

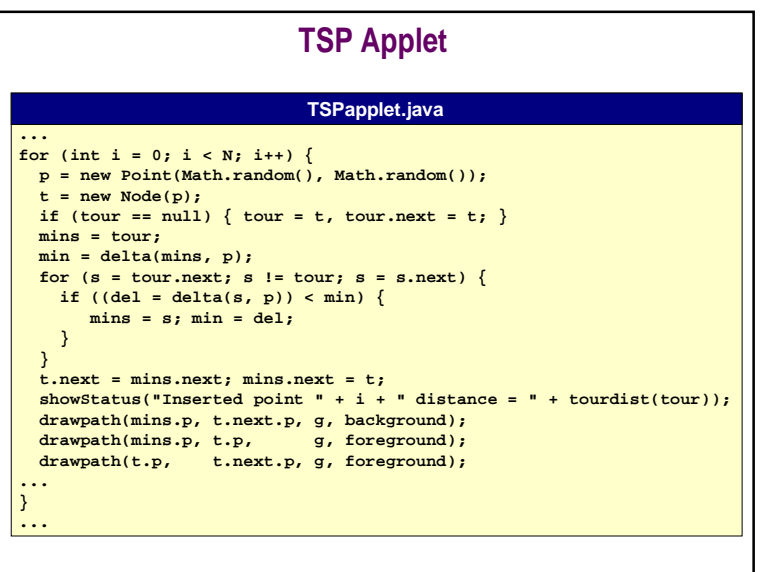

## **Java Summary**

**C-like language for basic programs**

### **Support for object-oriented programming**

- **Data type support**
- **Build levels of abstraction**

#### **Libraries**

- **Language extensions**
- **Graphics**
- **Networks**

### **Advanced concepts**

■ **abstract classes, interfaces, threads, exceptions, …**

#### **Reference**

**java.sun.com**